# **Progressive Music Examples**

# prepared for a workshop at **Scratch@MIT**

Friday, August 13, 2010

# **S. Alex Ruthmann**

Prof. of Music Education Alex\_Ruthmann@uml.edu

# **Jesse M. Heines**

Prof. of Computer Science Jesse\_Heines@uml.edu

# **University of Massachusetts Lowell**

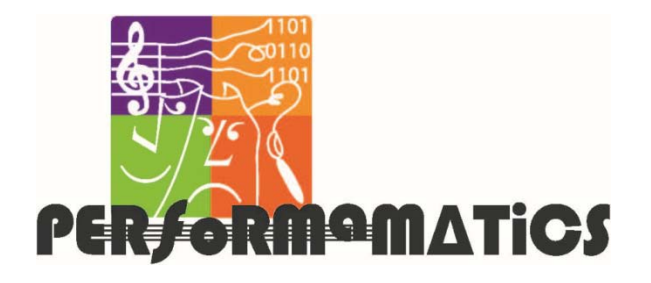

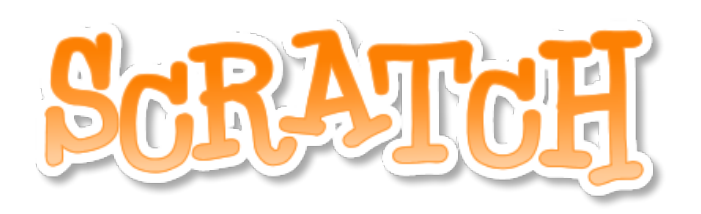

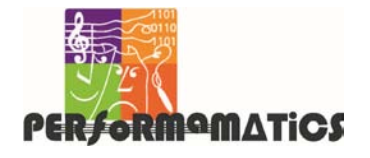

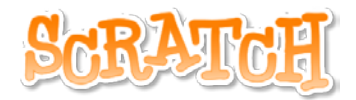

### **Program Source Locations**

**http://scratch.mit.edu/users/performamatics**

**Gallery: "Scratch@MIT, August 13, 2010" http://scratch.mit.edu/galleries/view/90913**

### **Table of Examples**

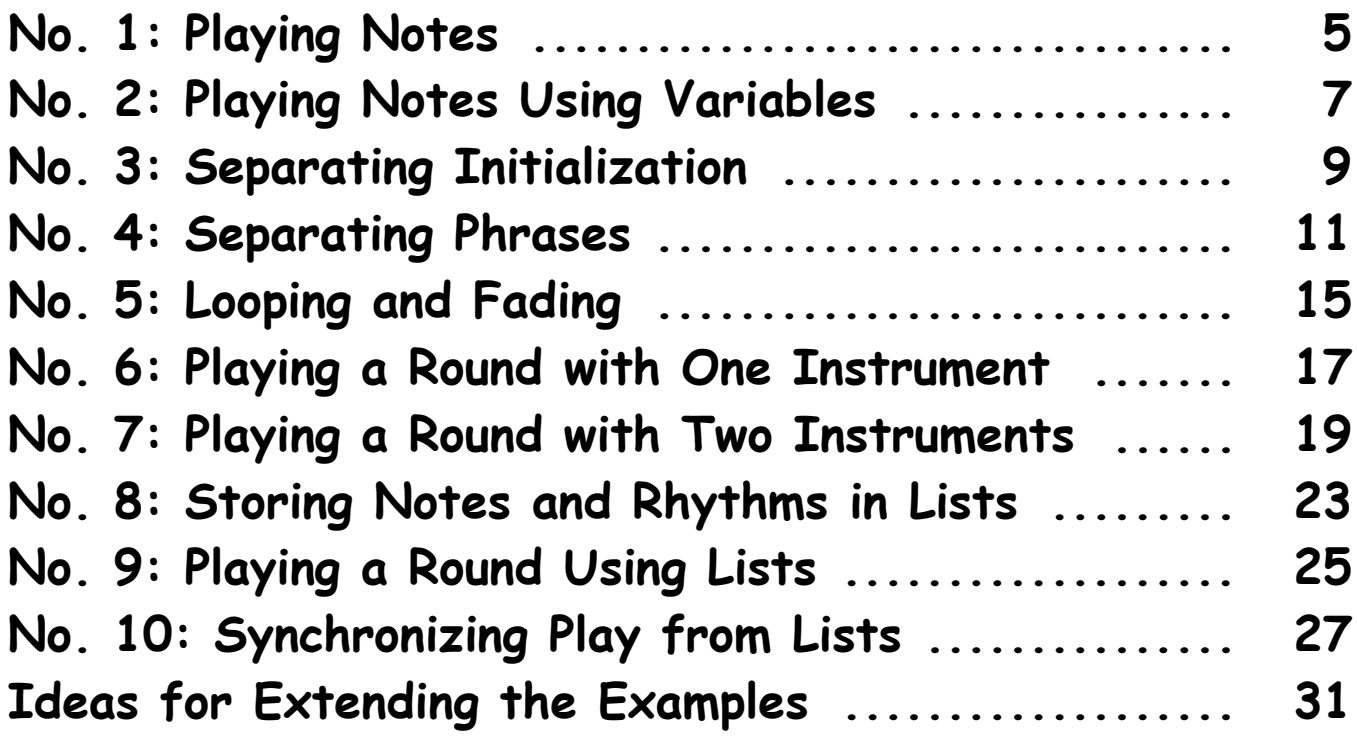

#### **Important Note**

**The timing of virtually all music scripts can be improved by setting Turbo Speed. To do this, select:**

**Edit Set Single Stepping... Turbo Speed**

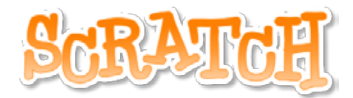

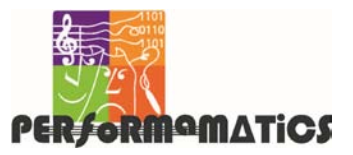

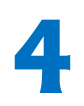

Scratch is developed by the Lifelong Kindergarten Group at the MIT Media Lab.<br>See http://scratch.mit.edu. Performamatics is an interdisciplinary project at UMass<br>Lowell funded by the National Science Foundation. See http:/ See http://scratch.mit.edu. Performamatics is an interdisciplinary project at UMass Lowell funded by the National Science Foundation. See http://performamatics.org.

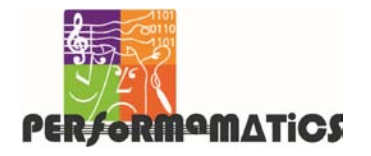

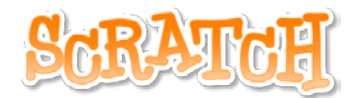

### **Progressive Music Examples No. 1: Playing Notes**

# **Single Script**

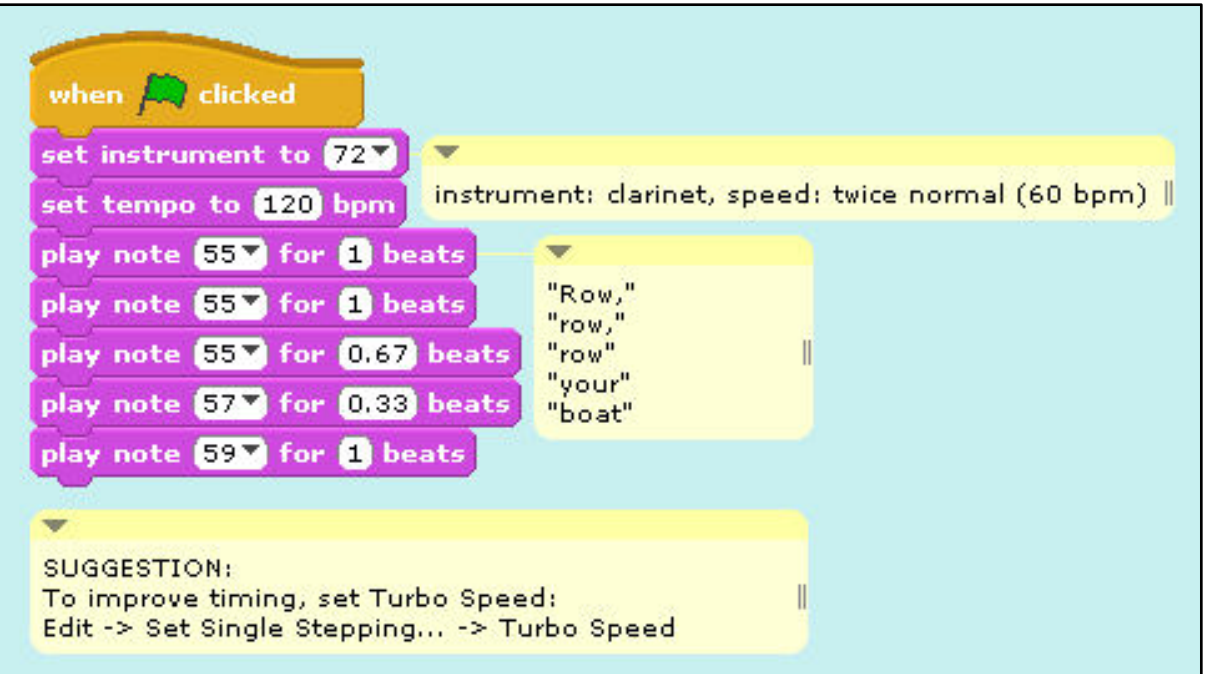

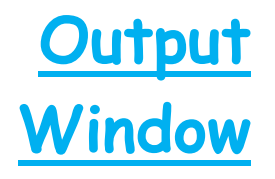

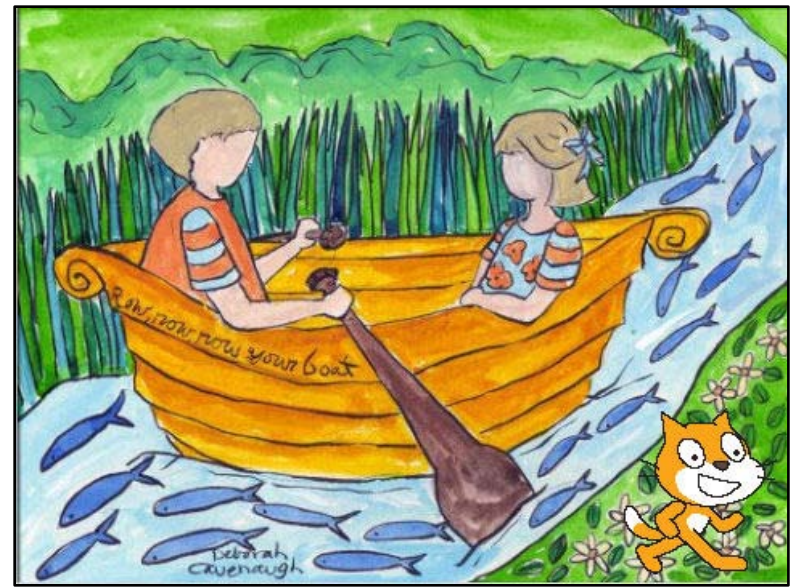

Scratch is developed by the Lifelong Kindergarten Group at the MIT Media Lab. See http://scratch.mit.edu. Performamatics is an interdisciplinary project at UMass Scratch is developed by the Lifelong Kindergarten Group at the MIT Media Lab.<br>See http://scratch.mit.edu. Performamatics is an interdisciplinary project at UMass<br>Lowell funded by the National Science Foundation. See http:/

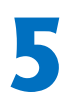

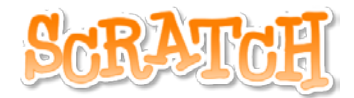

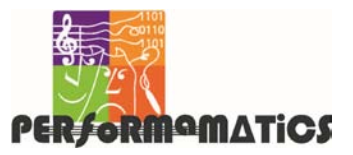

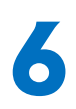

**6** Scratch is developed by the Lifelong Kindergarten Group at the MIT Media Lab.<br>See http://scratch.mit.edu. Performamatics is an interdisciplinary project at UMass<br>Lowell funded by the National Science Foundation. See ht See http://scratch.mit.edu. Performamatics is an interdisciplinary project at UMass Lowell funded by the National Science Foundation. See http://performamatics.org.

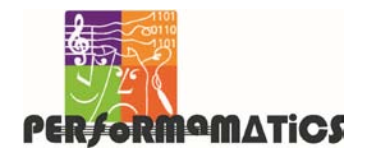

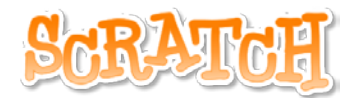

# **Progressive Music Examples No. 2: Playing Notes Using Variables Single Script**

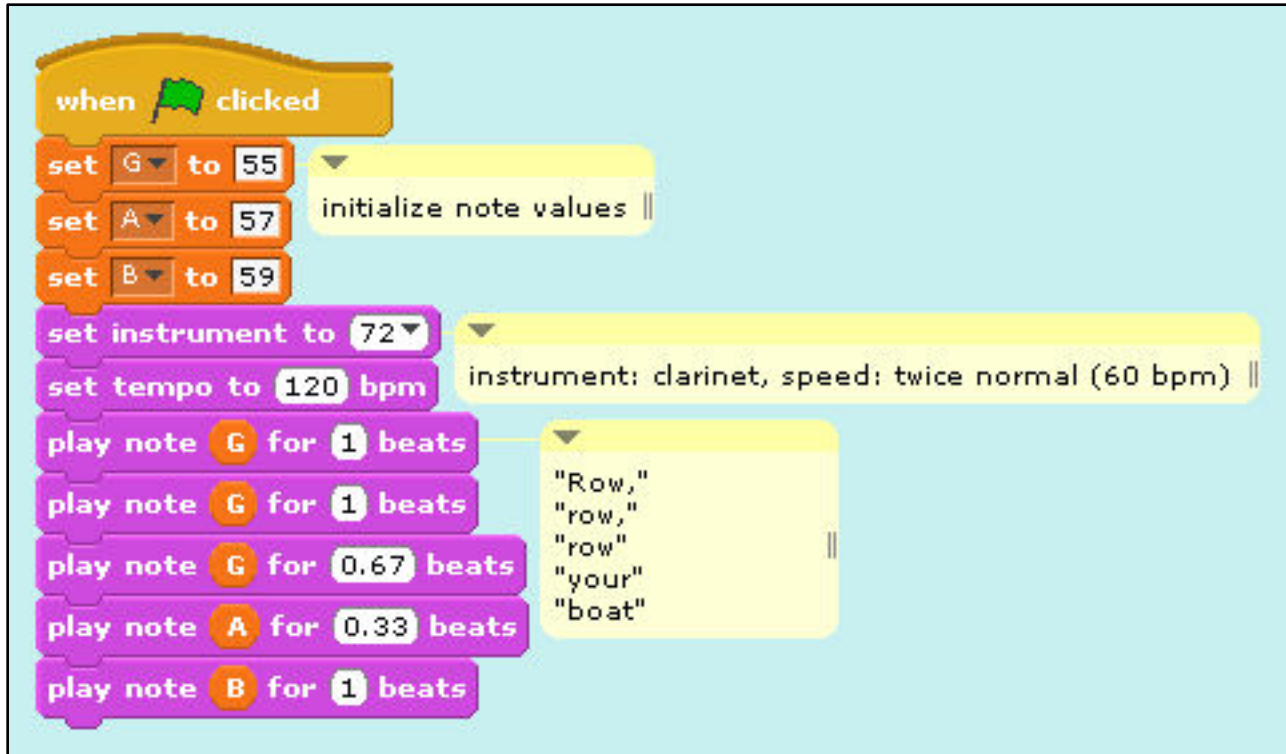

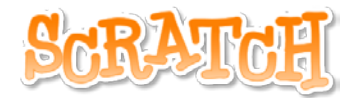

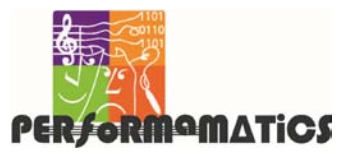

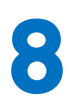

Scratch is developed by the Lifelong Kindergarten Group at the MIT Media Lab.<br>See http://scratch.mit.edu. Performamatics is an interdisciplinary project at UMass<br>Lowell funded by the National Science Foundation. See http:/ See http://scratch.mit.edu. Performamatics is an interdisciplinary project at UMass Lowell funded by the National Science Foundation. See http://performamatics.org.

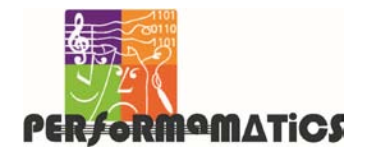

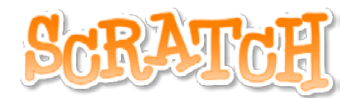

# **Progressive Music Examples No. 3: Separating Initialization**

### **Two Scripts**

# (3a) **Main** Script

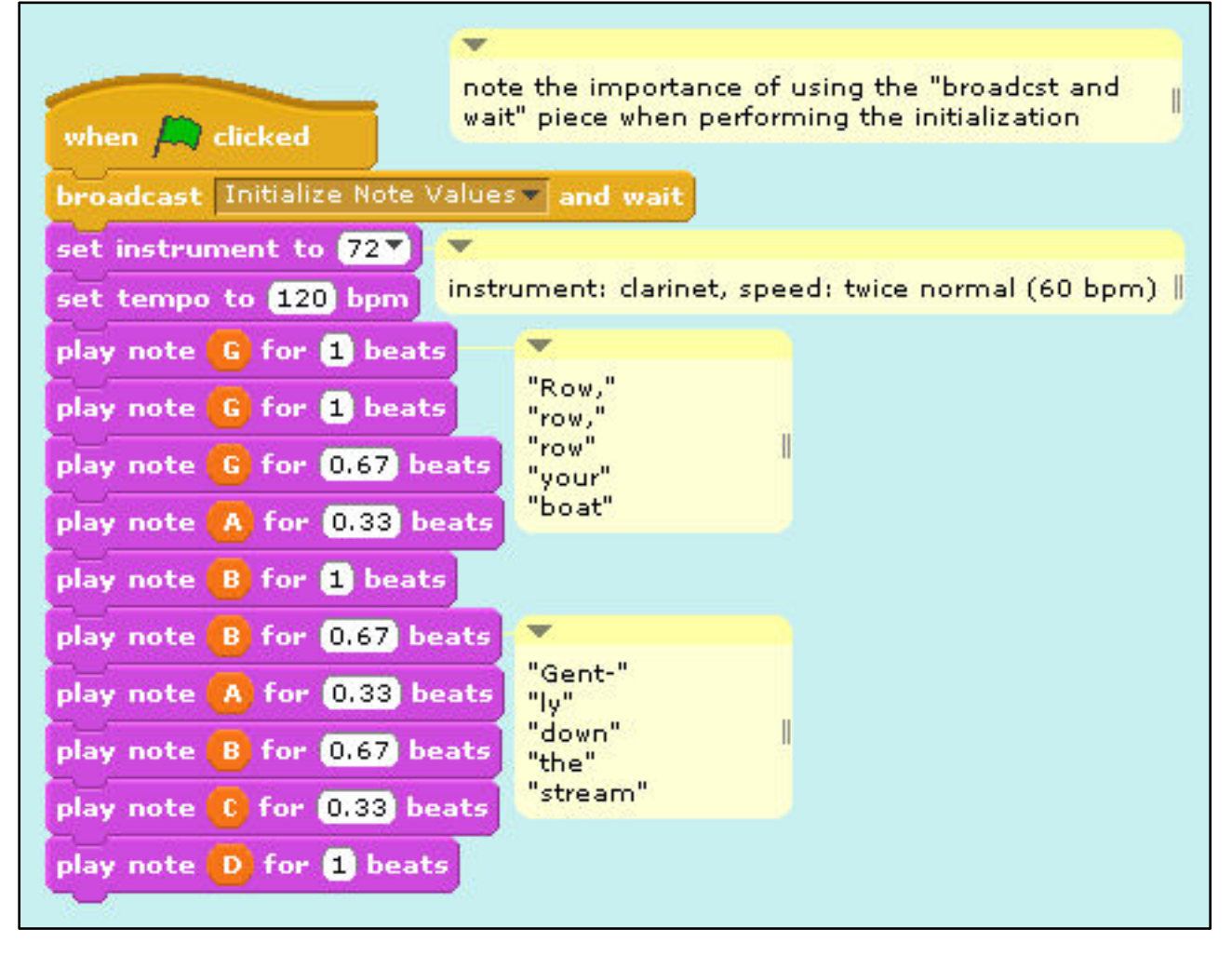

#### continued on next page

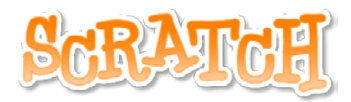

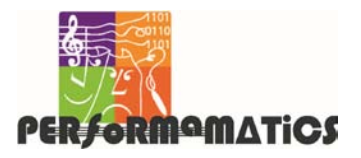

### **Progressive Music Examples No. 3: Separating Initialization** (cont'd)

# <span id="page-9-0"></span>(3b) **Initialization ("Init")** Script

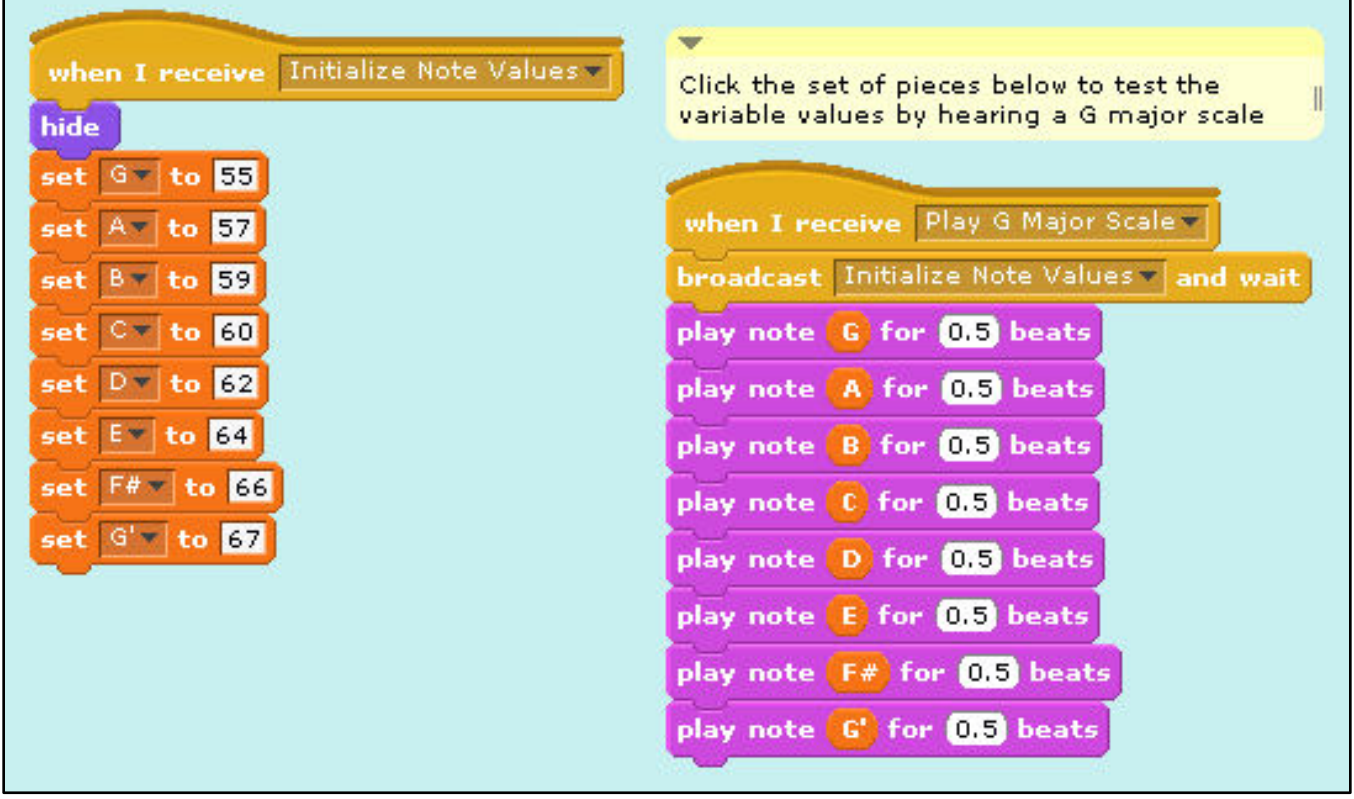

#### end of Example 3

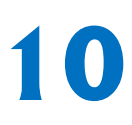

Scratch is developed by the Lifelong Kindergarten Group at the MIT Media Lab.<br>See http://scratch.mit.edu. Performamatics is an interdisciplinary project at UMass<br>Lowell funded by the National Science Foundation. See http:/ See http://scratch.mit.edu. Performamatics is an interdisciplinary project at UMass

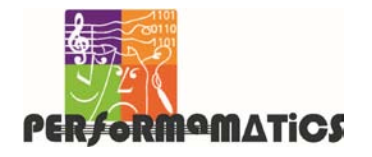

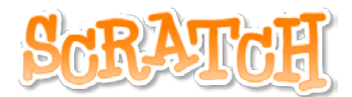

### **Progressive Music Examples No. 4: Separating Phrases**

### **Three Scripts**

# (4a) **Main** Script

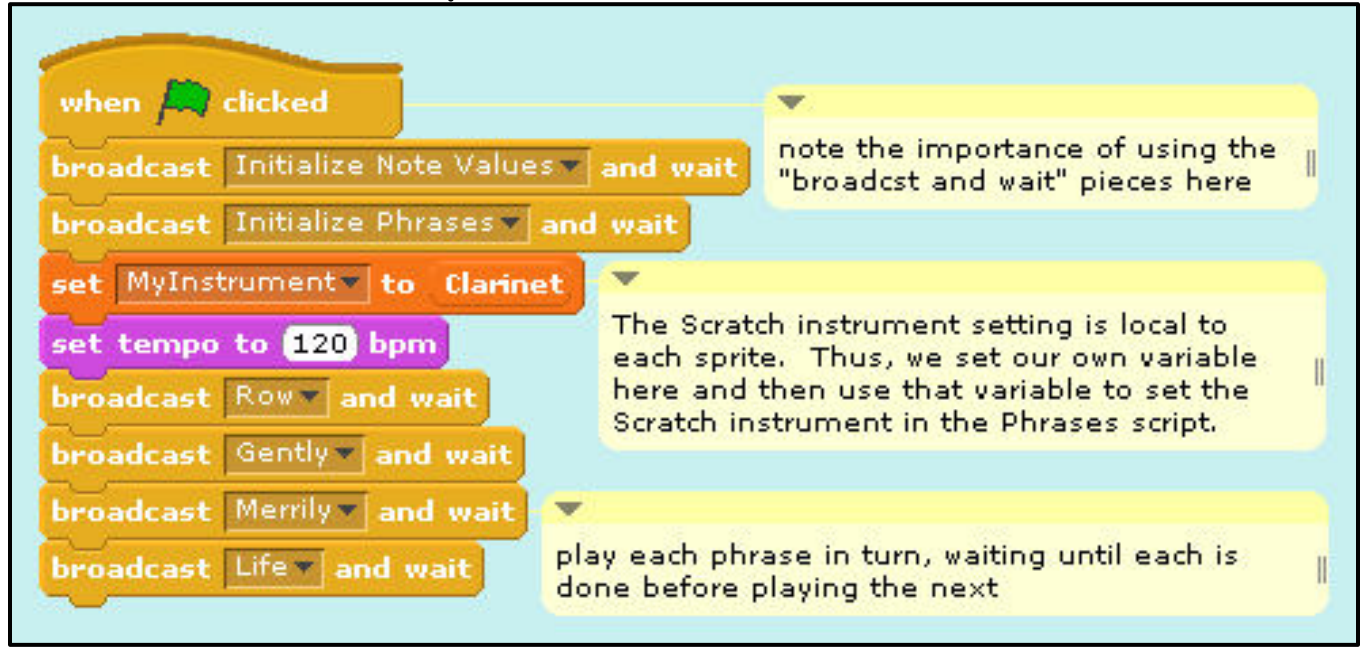

#### continued on next page

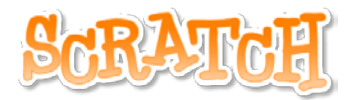

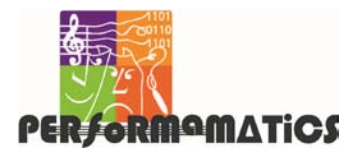

### **Progressive Music Examples No. 4: Separating Phrases** (cont'd)

# <span id="page-11-0"></span>(4b) **Initialization ("Init")** Script

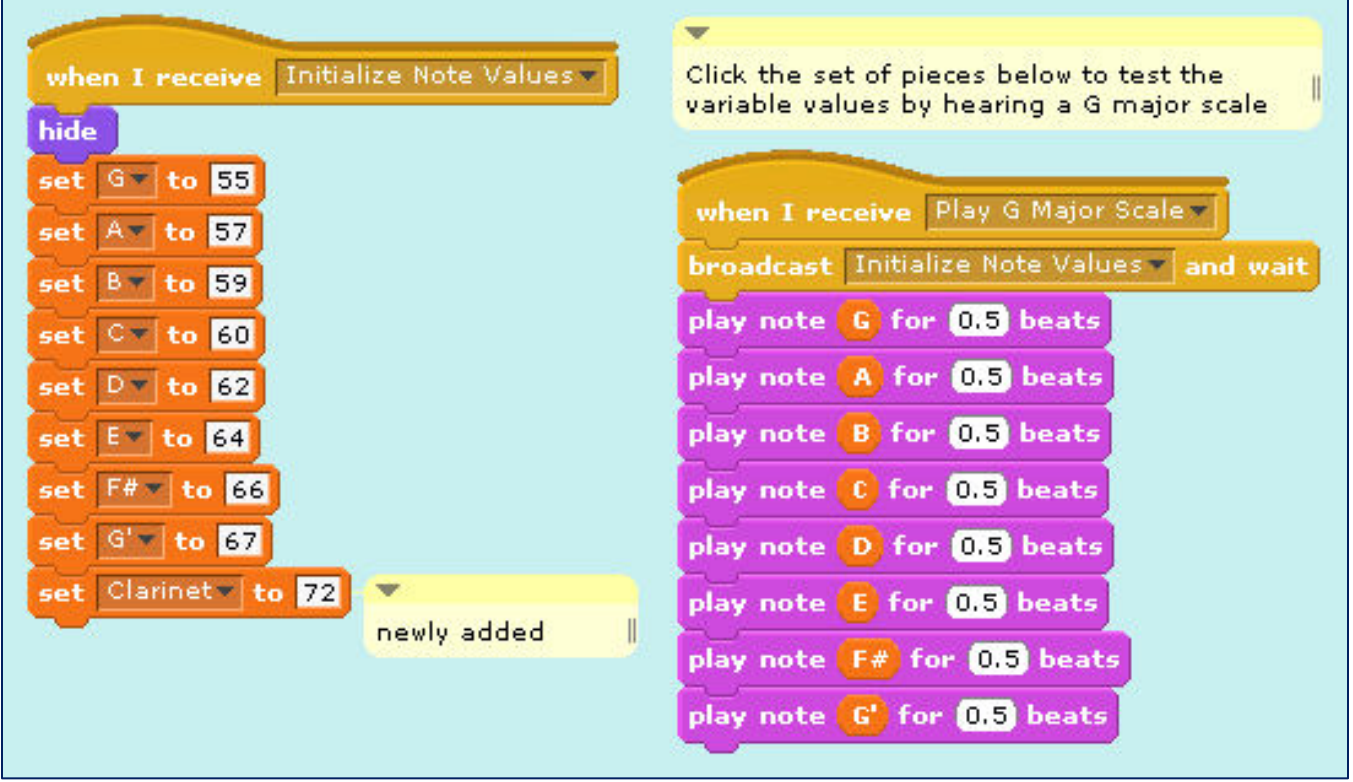

#### continued on next page

Scratch is developed by the Lifelong Kindergarten Group at the MIT Media Lab.<br>See http://scratch.mit.edu. Performamatics is an interdisciplinary project at UMass<br>Lowell funded by the National Science Foundation. See http:/ See http://scratch.mit.edu. Performamatics is an interdisciplinary project at UMass

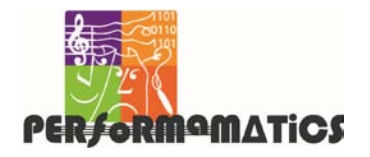

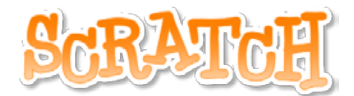

### **Progressive Music Examples No. 4: Separating Phrases** (cont'd)

### (4c) **Phrases** Script

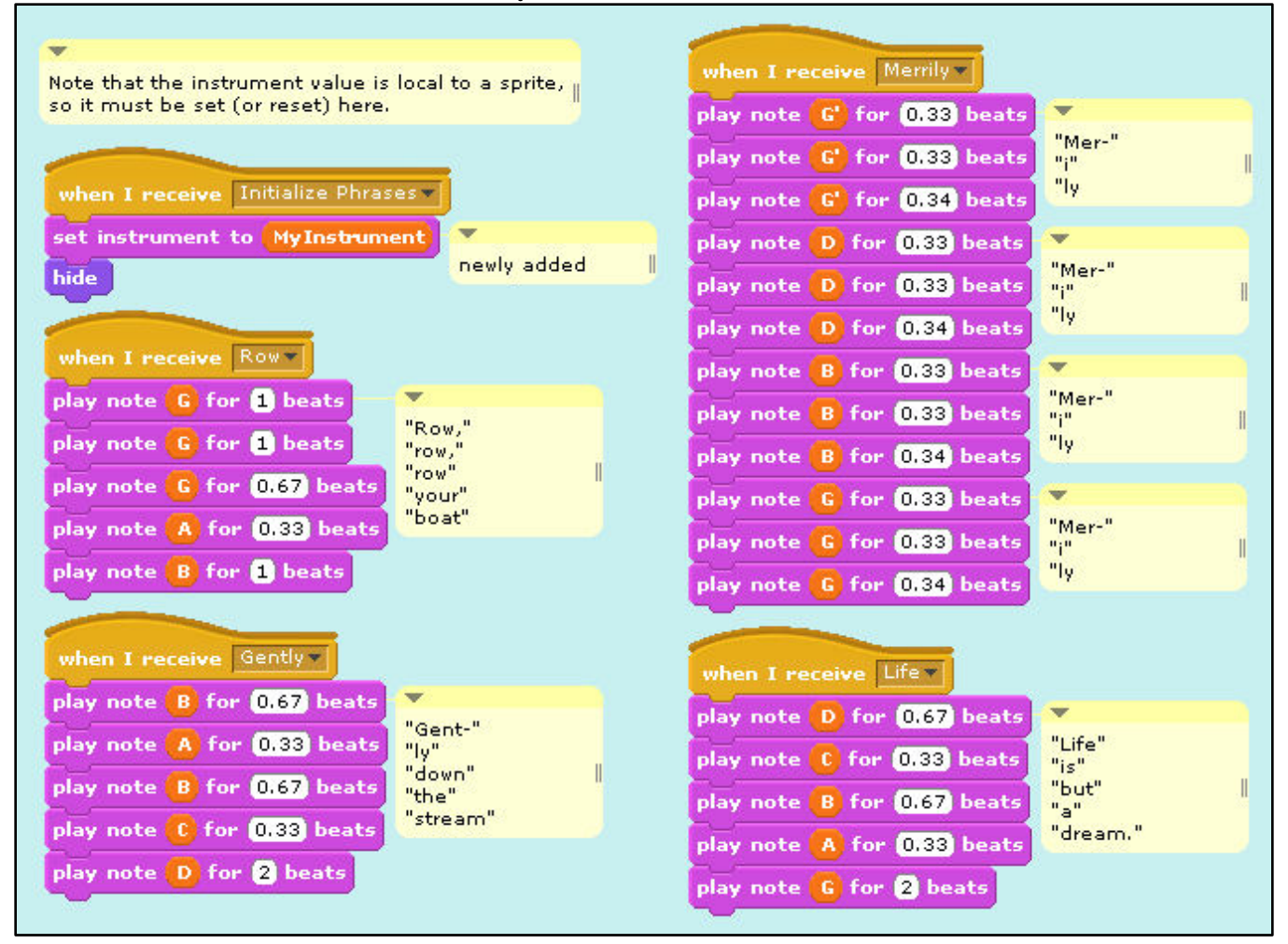

#### end of Example 4

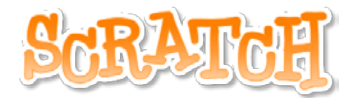

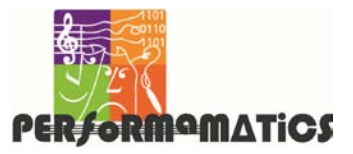

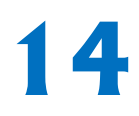

14 Scratch is developed by the Lifelong Kindergarten Group at the MIT Media Lab.<br>
14 See http://scratch.mit.edu. Performamatics is an interdisciplinary project at UMass<br>
16 Lowell funded by the National Science Foundation. See http://scratch.mit.edu. Performamatics is an interdisciplinary project at UMass Lowell funded by the National Science Foundation. See http://performamatics.org.

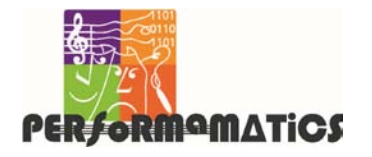

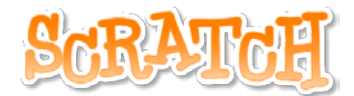

### **Progressive Music Examples No. 5: Looping and Fading**

### **Three Scripts**

# (5a) **Main** Script

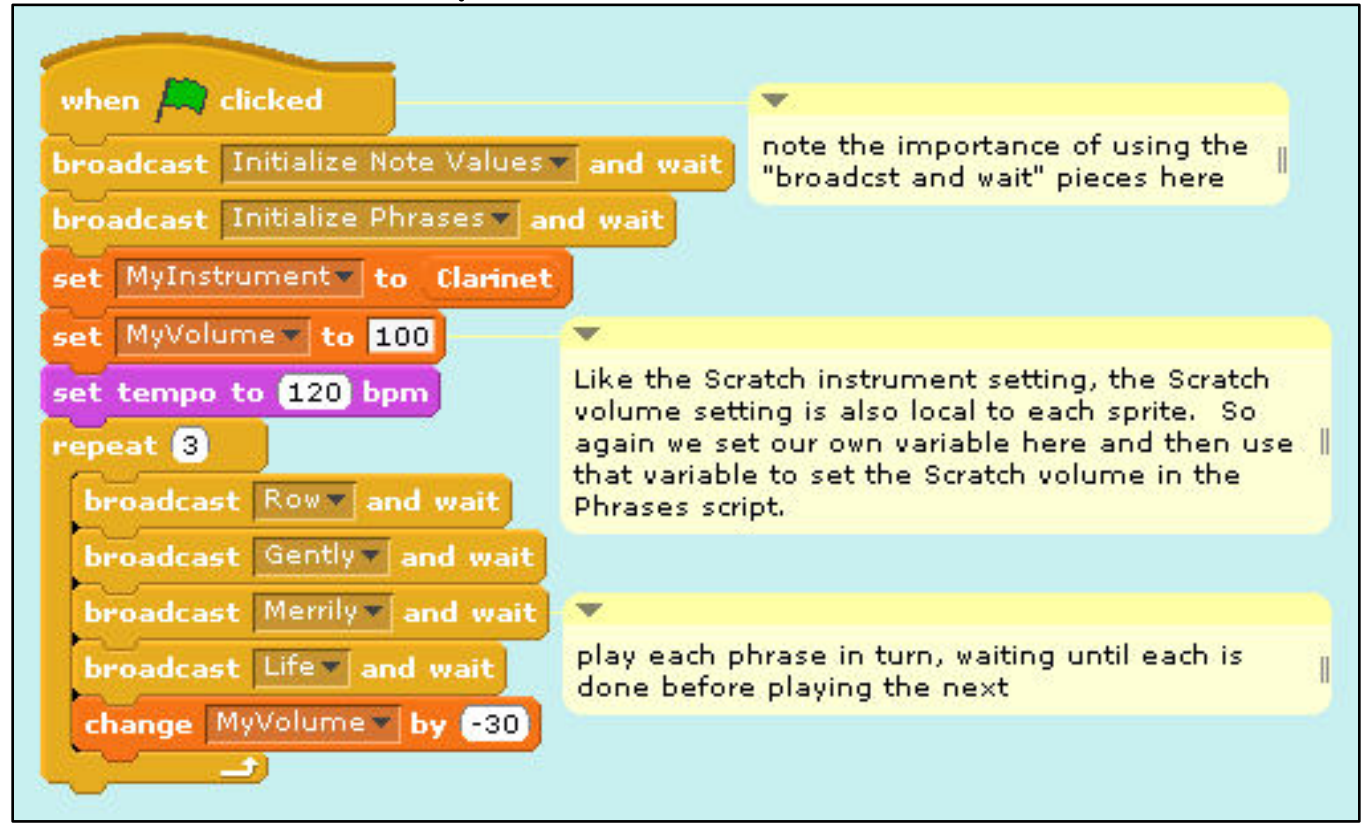

# (5b) **Initialization ("Init")** Script (same as on page [12](#page-11-0))

continued on next page

Scratch is developed by the Lifelong Kindergarten Group at the MIT Media Lab. See http://scratch.mit.edu. Performamatics is an interdisciplinary project at UMass Scratch is developed by the Lifelong Kindergarten Group at the MIT Media Lab.<br>See http://scratch.mit.edu. Performamatics is an interdisciplinary project at UMass<br>Lowell funded by the National Science Foundation. See http:/

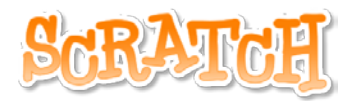

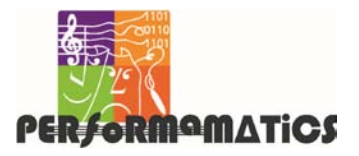

### **Progressive Music Examples No. 5: Looping and Fading** (cont'd)

### <span id="page-15-0"></span>(5c) **Phrases** Script

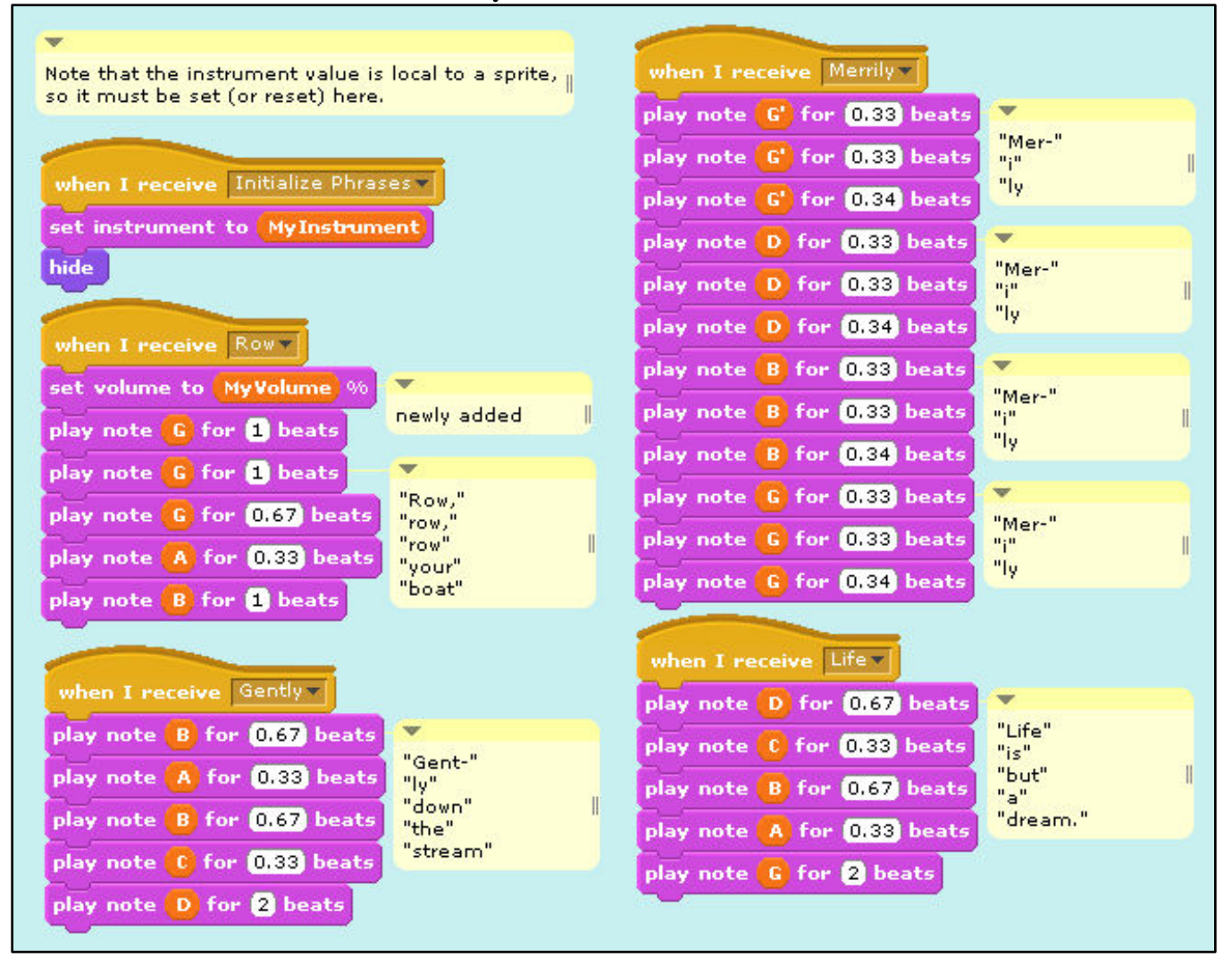

#### end of Example 5

Scratch is developed by the Lifelong Kindergarten Group at the MIT Media Lab.<br>
See http://scratch.mit.edu. Performamatics is an interdisciplinary project at UMass<br>
Lowell funded by the National Science Foundation. See http See http://scratch.mit.edu. Performamatics is an interdisciplinary project at UMass

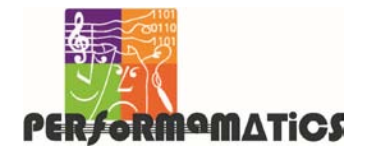

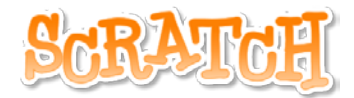

# **Progressive Music Examples No. 6: Playing a Round with One Instrument**

# **Three Scripts**

# (6a) **Main** Script

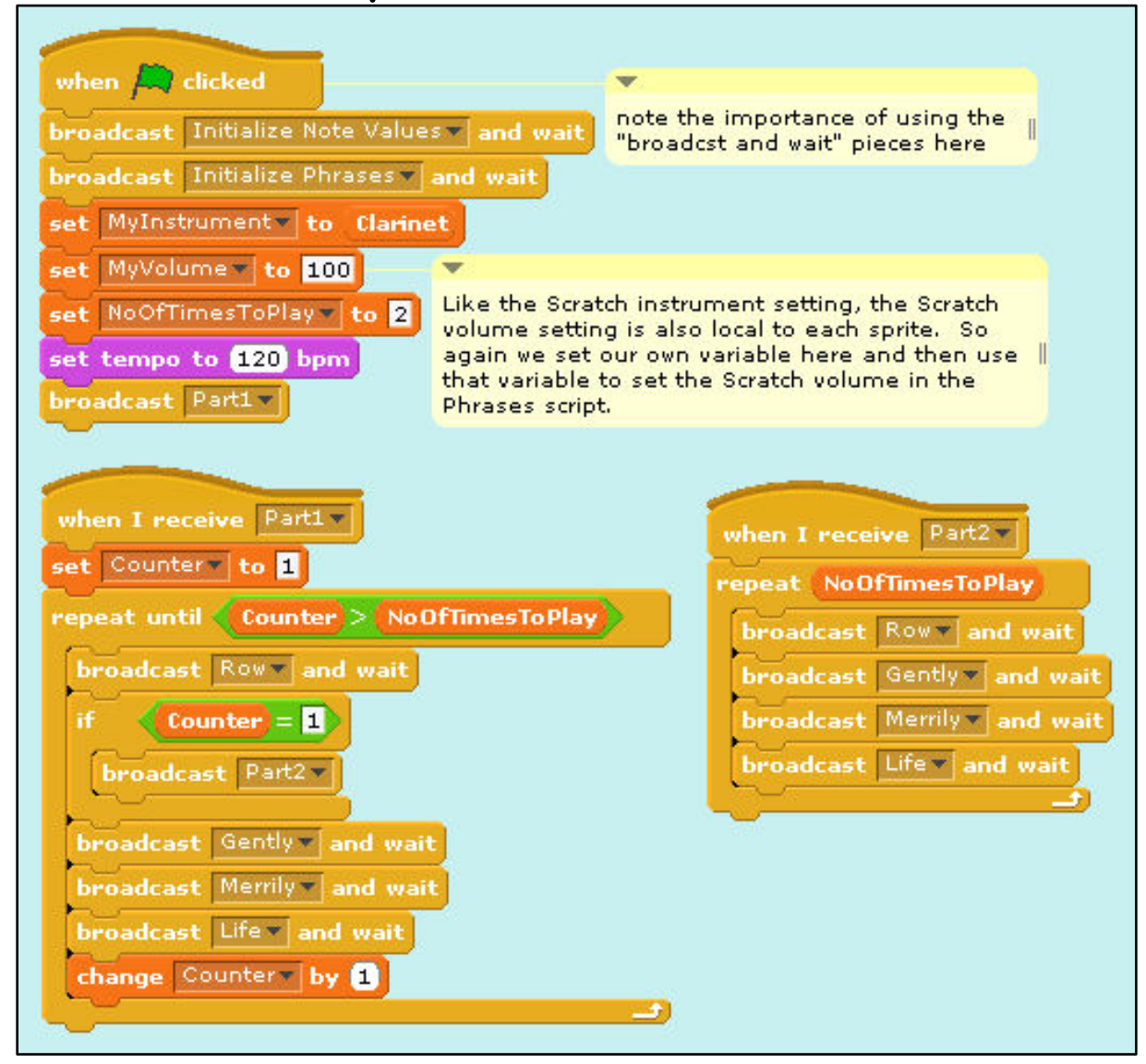

Scratch is developed by the Lifelong Kindergarten Group at the MIT Media Lab. See http://scratch.mit.edu. Performamatics is an interdisciplinary project at UMass Scratch is developed by the Lifelong Kindergarten Group at the MIT Media Lab.<br>See http://scratch.mit.edu. Performamatics is an interdisciplinary project at UMass<br>Lowell funded by the National Science Foundation. See http:/

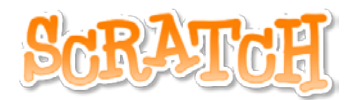

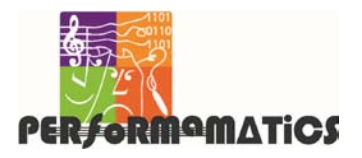

# **Progressive Music Examples No. 6: Playing a Round with One Instrument** (cont'd)

# (6b) **Initialization ("Init")** Script

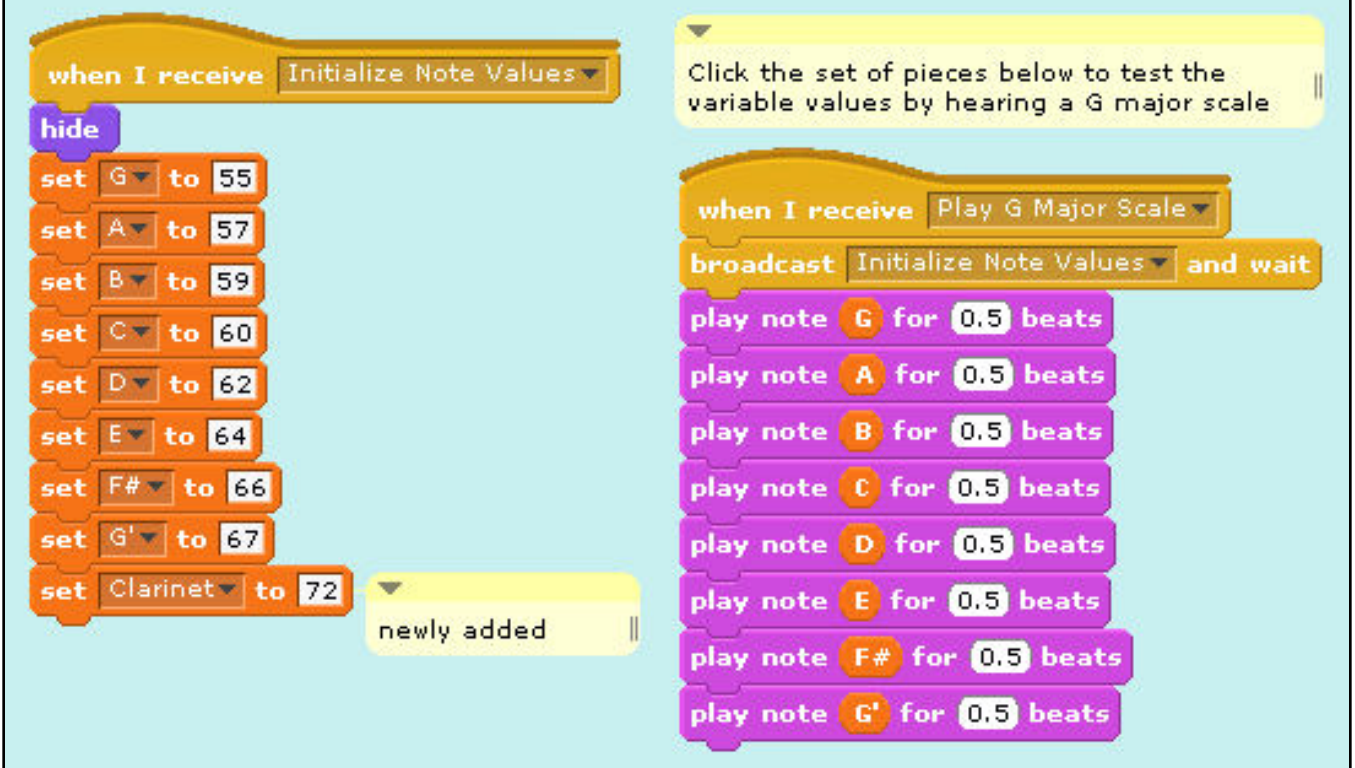

# (6c) **Phrases** Script (same as on page [16](#page-15-0))

#### end of Example 6

Scratch is developed by the Lifelong Kindergarten Group at the MIT Media Lab.<br>
See http://scratch.mit.edu. Performamatics is an interdisciplinary project at UMass<br>
Lowell funded by the National Science Foundation. See http See http://scratch.mit.edu. Performamatics is an interdisciplinary project at UMass

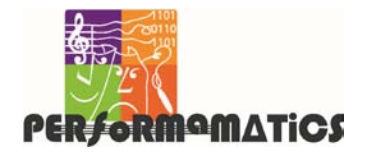

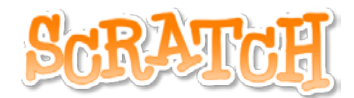

# **Progressive Music Examples No. 7: Playing a Round with Two Instruments**

# **Five Scripts**

# (7a) **Main** Script

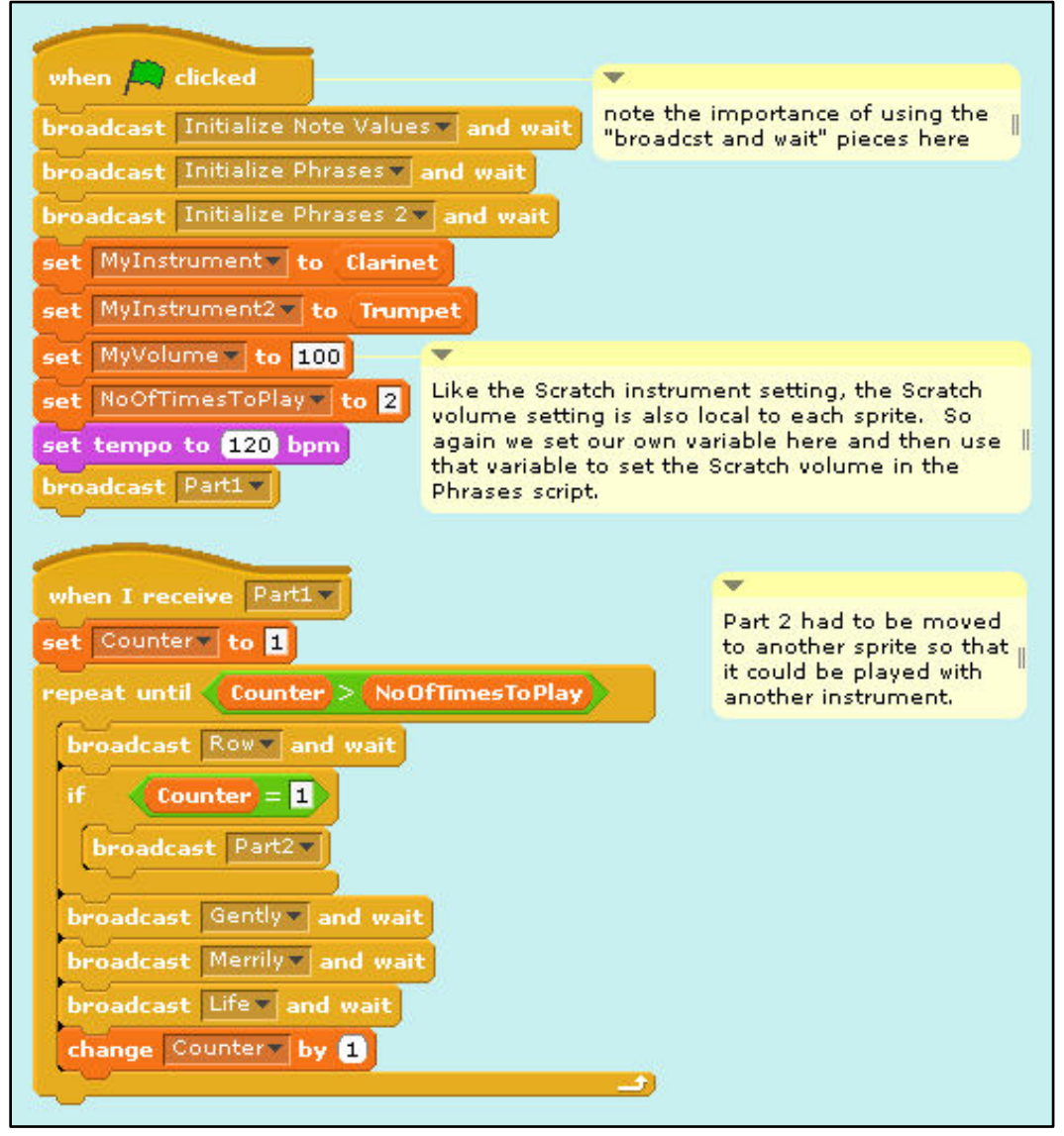

Scratch is developed by the Lifelong Kindergarten Group at the MIT Media Lab. See http://scratch.mit.edu. Performamatics is an interdisciplinary project at UMass Scratch is developed by the Lifelong Kindergarten Group at the MIT Media Lab.<br>See http://scratch.mit.edu. Performamatics is an interdisciplinary project at UMass<br>Lowell funded by the National Science Foundation. See http:/

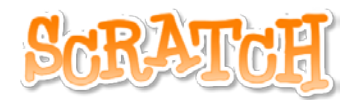

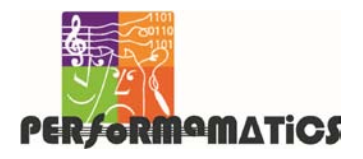

# **Progressive Music Examples No. 7: Playing a Round with Two Instruments** (cont'd)

# (7b) **Initialization ("Init")** Script

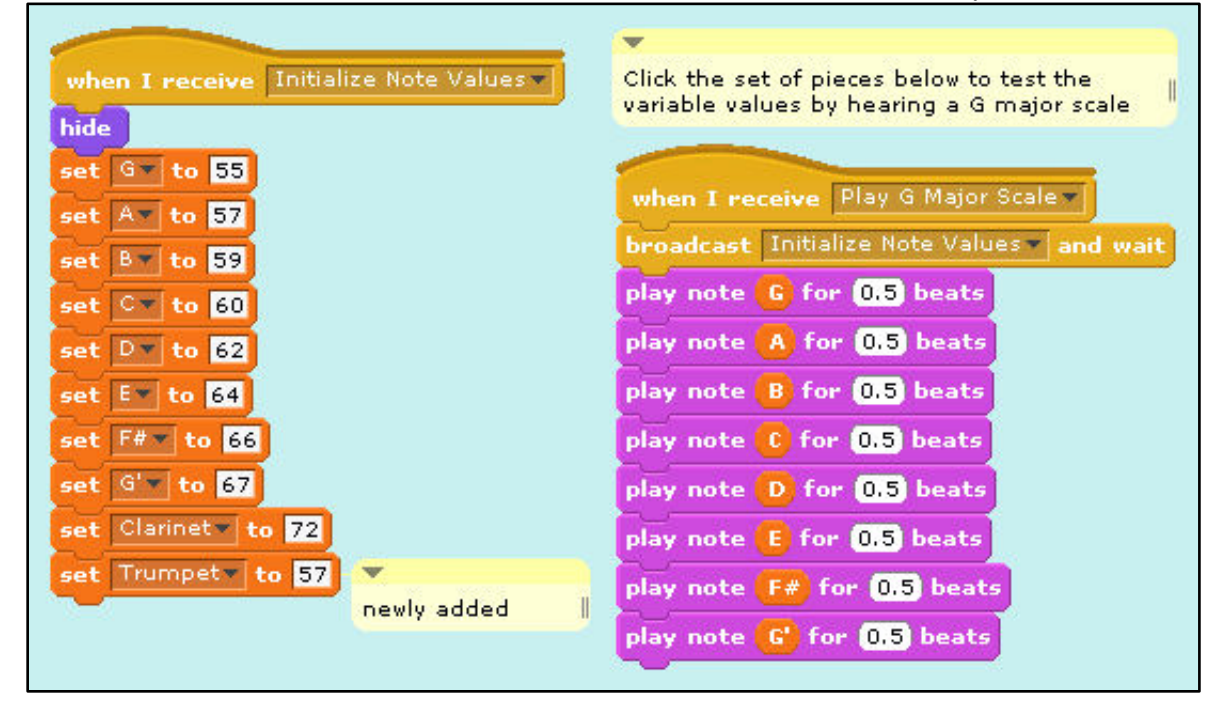

# (7c) **Phrases** Script (same as on page [16](#page-15-0))

(7d) **Part2** Script

continued on next page

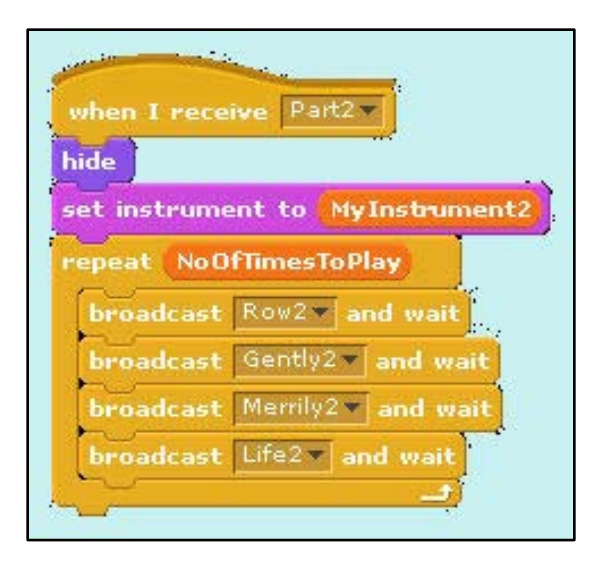

Scratch is developed by the Lifelong Kindergarten Group at the MIT Media Lab.<br>See http://scratch.mit.edu. Performamatics is an interdisciplinary project at UMass<br>Lowell funded by the National Science Foundation. See http:/ See http://scratch.mit.edu. Performamatics is an interdisciplinary project at UMass

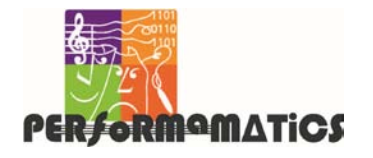

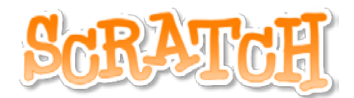

# **Progressive Music Examples No. 7: Playing a Round with Two Instruments** (cont'd)

# (7e) **Instrument2 ("Instru2")** Script

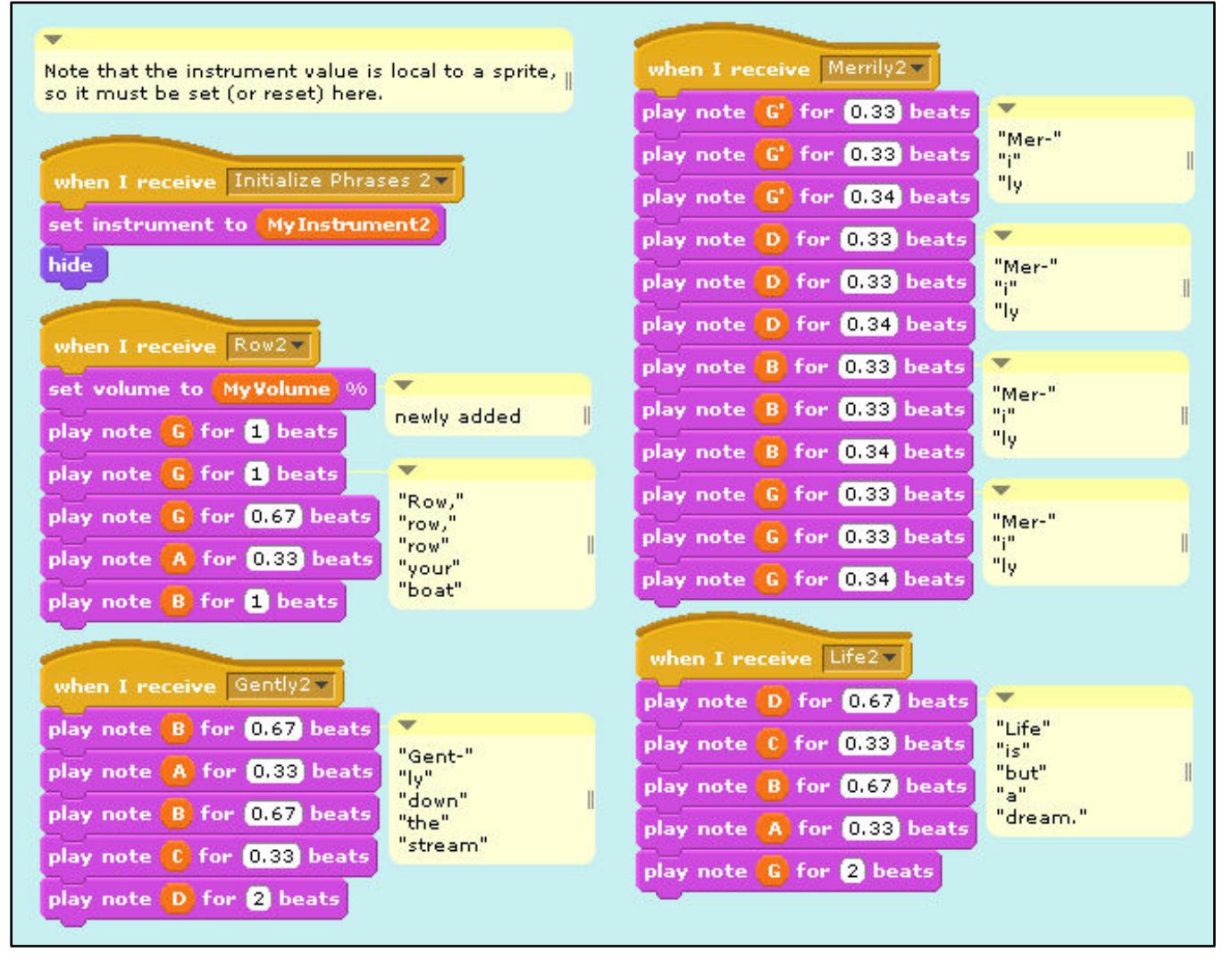

#### end of Example 7

Scratch is developed by the Lifelong Kindergarten Group at the MIT Media Lab. See http://scratch.mit.edu. Performamatics is an interdisciplinary project at UMass Lowell funded by the National Science Foundation. See http://performamatics.org. **21**

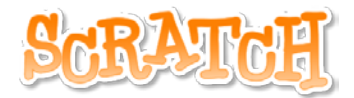

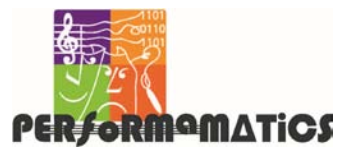

Scratch is developed by the Lifelong Kindergarten Group at the MIT Media Lab.<br>See http://scratch.mit.edu. Performamatics is an interdisciplinary project at UMass<br>Lowell funded by the National Science Foundation. See http:/ See http://scratch.mit.edu. Performamatics is an interdisciplinary project at UMass Lowell funded by the National Science Foundation. See http://performamatics.org.

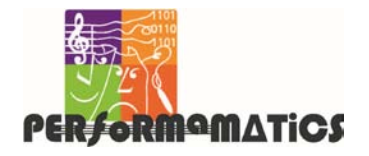

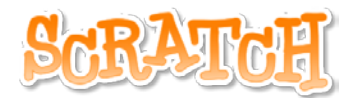

# **Progressive Music Examples No. 8: Storing Notes and Rhythms in Lists**

### **Output Window**

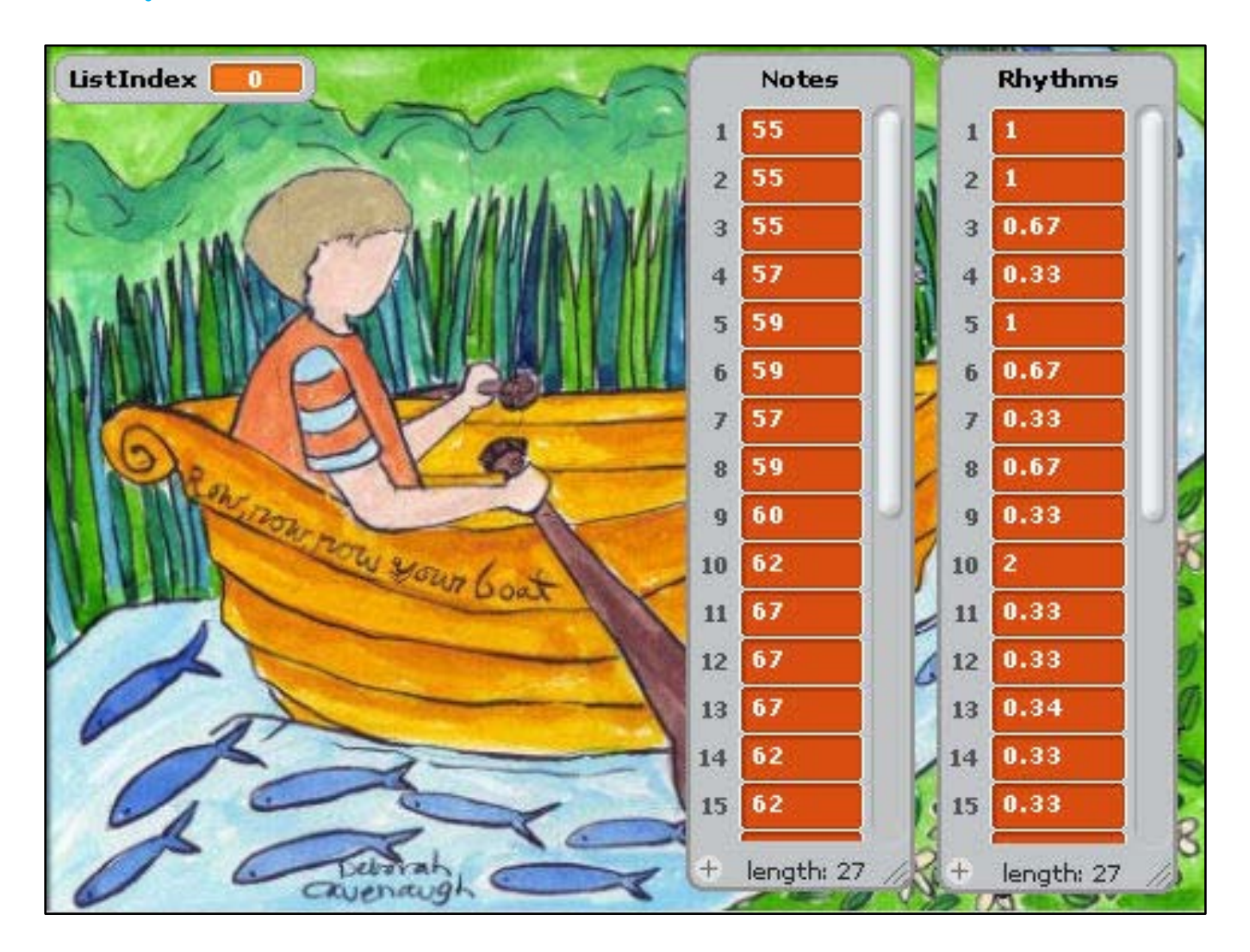

continued on next page

Scratch is developed by the Lifelong Kindergarten Group at the MIT Media Lab. See http://scratch.mit.edu. Performamatics is an interdisciplinary project at UMass Scratch is developed by the Lifelong Kindergarten Group at the MIT Media Lab.<br>See http://scratch.mit.edu. Performamatics is an interdisciplinary project at UMass<br>Lowell funded by the National Science Foundation. See http:/

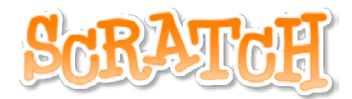

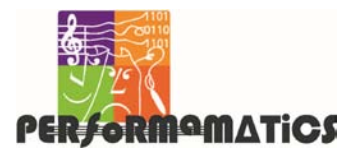

# **Progressive Music Examples No. 8: Storing Notes and Rhythms in Lists** (cont'd)

# **Single Script**

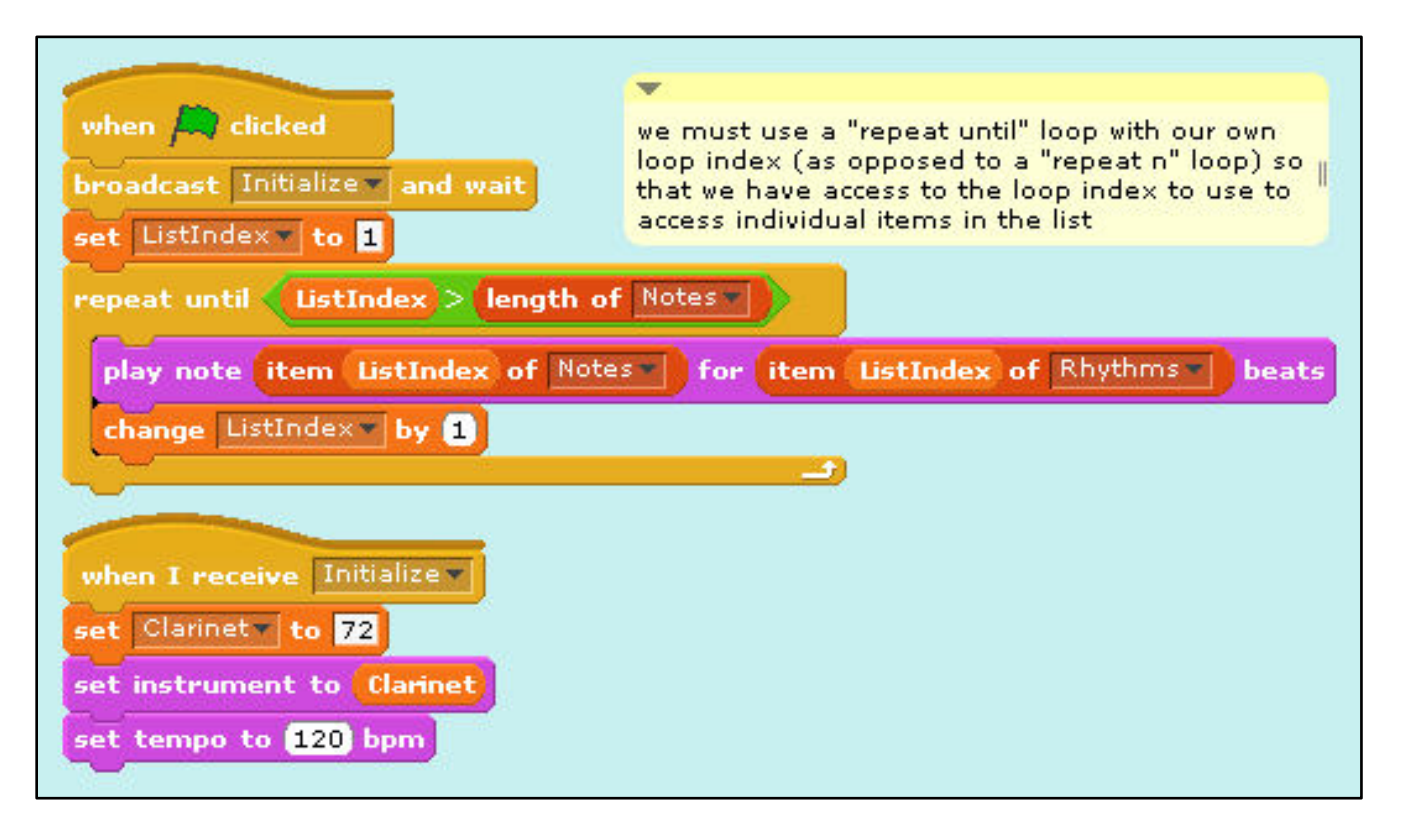

end of Example 8

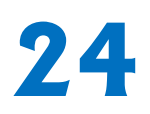

Scratch is developed by the Lifelong Kindergarten Group at the MIT Media Lab.<br>See http://scratch.mit.edu. Performamatics is an interdisciplinary project at UMass<br>Lowell funded by the National Science Foundation. See http:/ See http://scratch.mit.edu. Performamatics is an interdisciplinary project at UMass

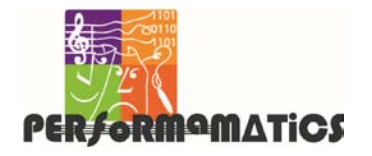

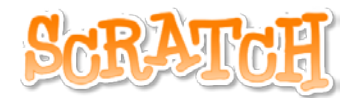

#### **Progressive Music Examples No. 9: Playing a Round Using Lists Three Scripts** (9a) **Main** Script we must use "repeat until" loops with our own loop indexes (as opposed to "repeat n" loops) so that we have access to the loop indexes to use in the if piece and to access individual list items when  $\Box$  dicked broadcast Initialize and wait set instrument to Clarinet setting the instrument here affects only this sprite set PlayCounter to repeat until ( PlayCounter > NoOfTimesToPlay) set ListIndex \* to II repeat until ListIndex  $>$  length of Notes PlayCounter =  $\blacksquare$  and ListIndex  $= 6$ trigger part 2 when these conditions become true broadcast Play Part 2 v play note item ListIndex of Notes for item ListIndex of Rhythms beats change ListIndex by change PlayCounter by

#### continued on next page

Scratch is developed by the Lifelong Kindergarten Group at the MIT Media Lab. See http://scratch.mit.edu. Performamatics is an interdisciplinary project at UMass Lowell funded by the National Science Foundation. See http://performamatics.org. **25**

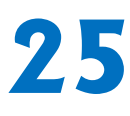

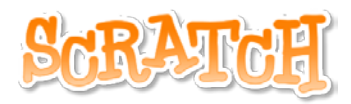

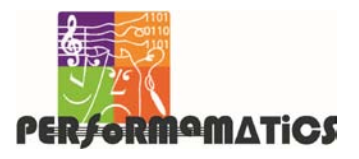

#### **Progressive Music Examples**

# **No. 9: Playing a Round Using Lists** (cont'd)

# (9b) **Initialization ("Init")** Script

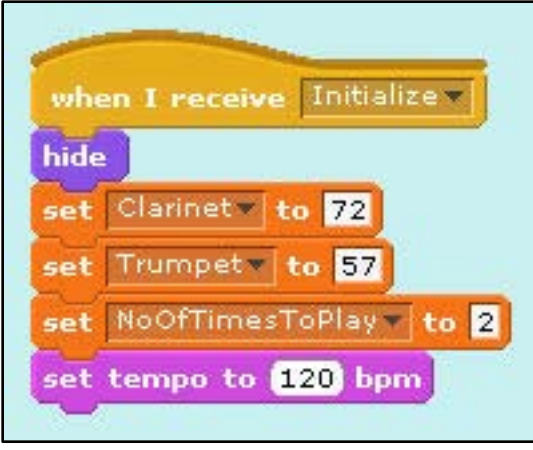

# (9c) **Part2** Script

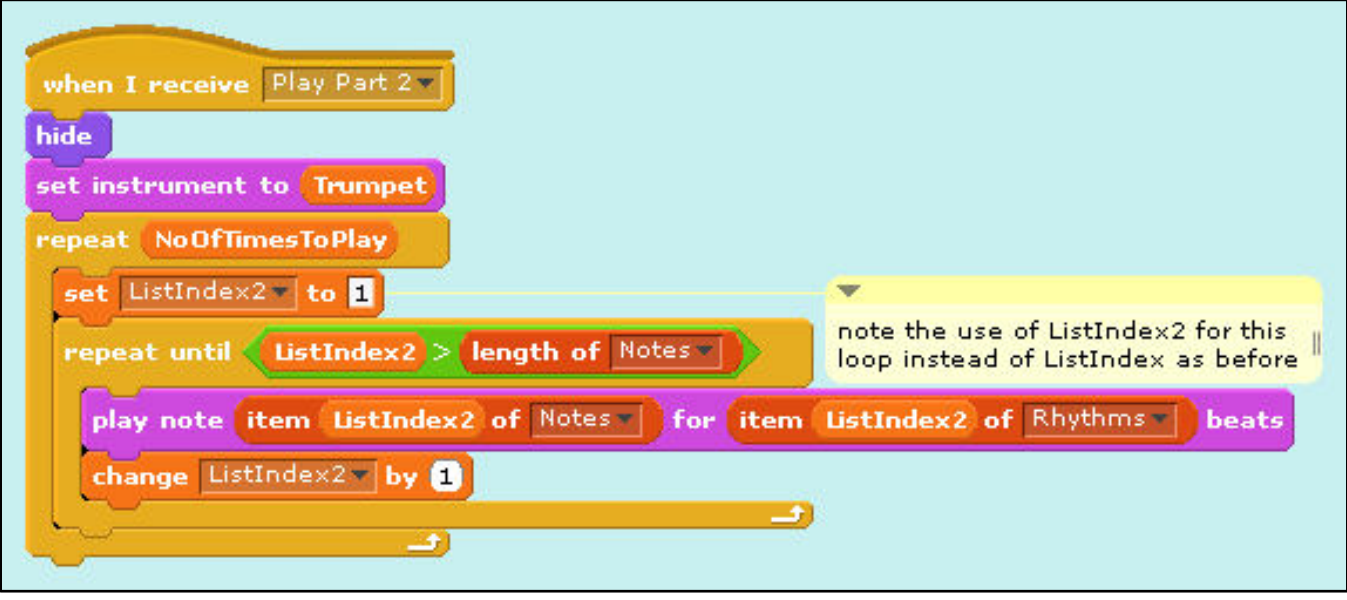

#### end of Example 9

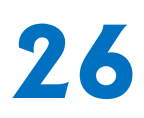

Scratch is developed by the Lifelong Kindergarten Group at the MIT Media Lab.<br>See http://scratch.mit.edu. Performamatics is an interdisciplinary project at UMass<br>Lowell funded by the National Science Foundation. See http:/ See http://scratch.mit.edu. Performamatics is an interdisciplinary project at UMass

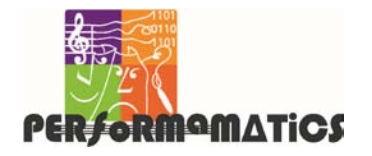

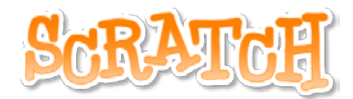

#### **Progressive Music Examples**

# **No. 10: Synchronizing Play from Lists**

### **Four Scripts**

# (10a) **Main** Script

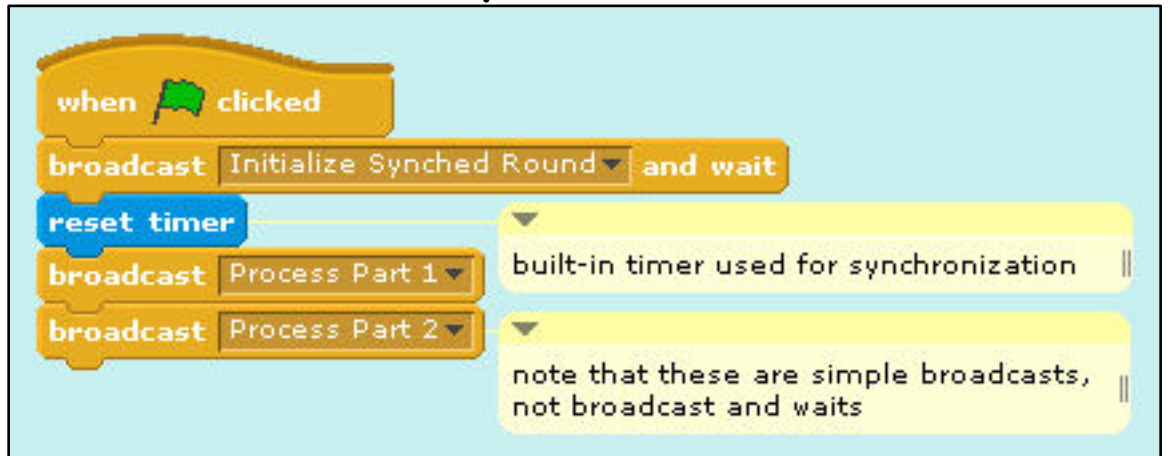

# (10b) **Initialization ("Init")** Script

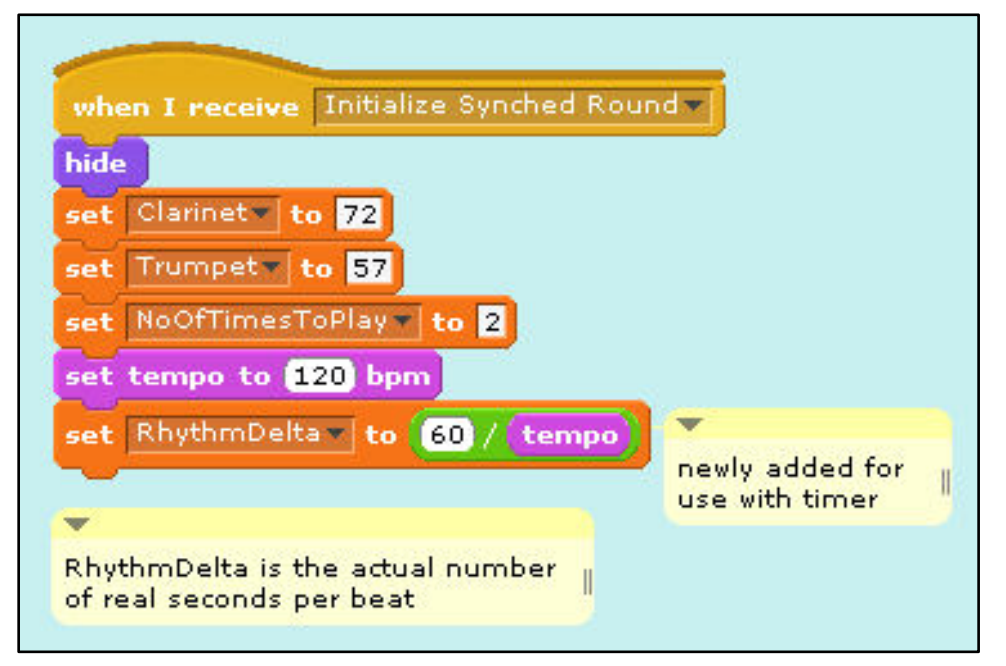

continued on next page

Scratch is developed by the Lifelong Kindergarten Group at the MIT Media Lab. See http://scratch.mit.edu. Performamatics is an interdisciplinary project at UMass Scratch is developed by the Lifelong Kindergarten Group at the MIT Media Lab.<br>See http://scratch.mit.edu. Performamatics is an interdisciplinary project at UMass<br>Lowell funded by the National Science Foundation. See http:/

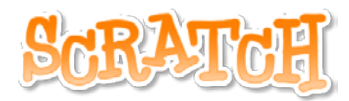

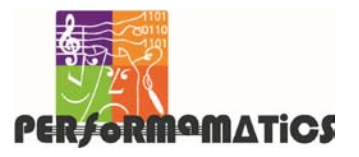

# **Progressive Music Examples No. 10: Synchronizing Play from Lists** (cont'd)

# (10c) **Part 1** Script

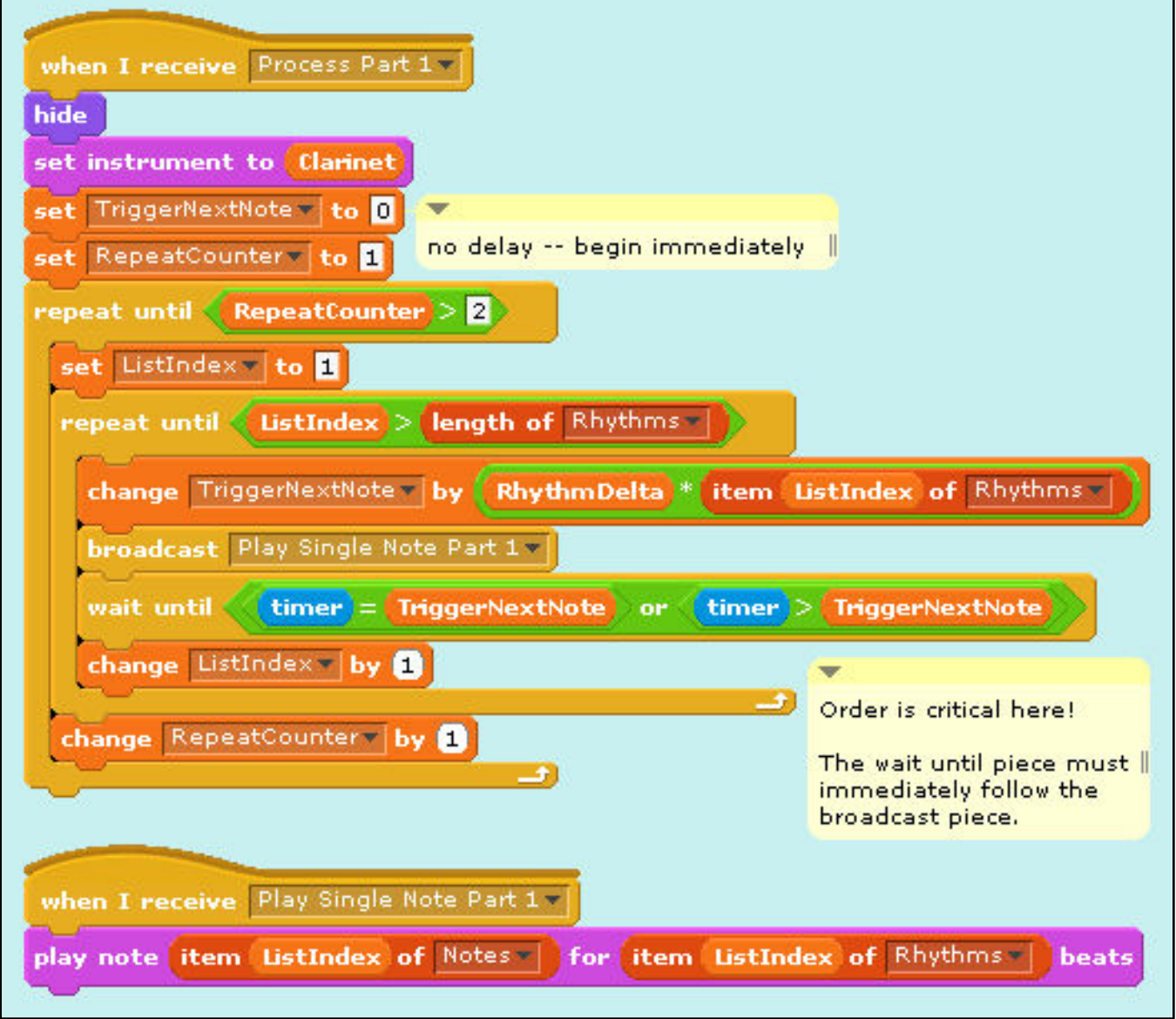

#### continued on next page

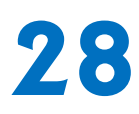

Scratch is developed by the Lifelong Kindergarten Group at the MIT Media Lab.<br>See http://scratch.mit.edu. Performamatics is an interdisciplinary project at UMass<br>Lowell funded by the National Science Foundation. See http:/ See http://scratch.mit.edu. Performamatics is an interdisciplinary project at UMass Lowell funded by the National Science Foundation. See http://performamatics.org.

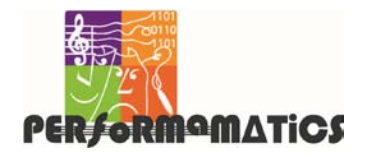

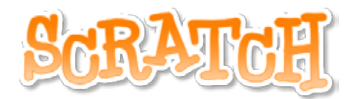

# **Progressive Music Examples No. 10: Synchronizing Play from Lists** (cont'd)

# (10d) **Part 2** Script

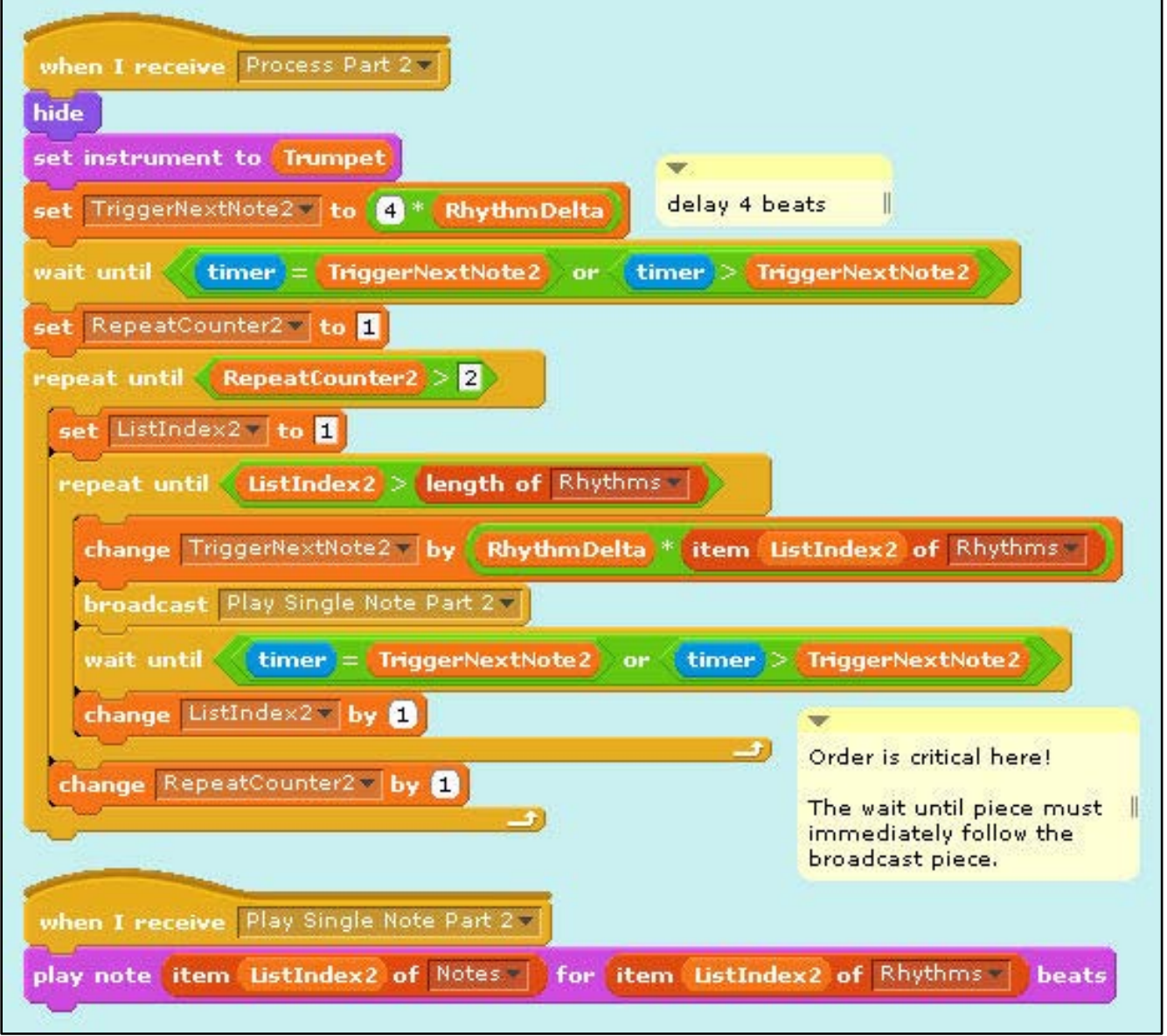

#### end of Example 10

Scratch is developed by the Lifelong Kindergarten Group at the MIT Media Lab. See http://scratch.mit.edu. Performamatics is an interdisciplinary project at UMass Scratch is developed by the Lifelong Kindergarten Group at the MIT Media Lab.<br>See http://scratch.mit.edu. Performamatics is an interdisciplinary project at UMass<br>Lowell funded by the National Science Foundation. See http:/

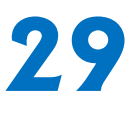

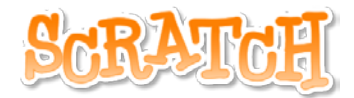

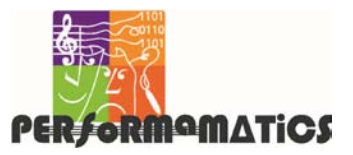

Scratch is developed by the Lifelong Kindergarten Group at the MIT Media Lab.<br>See http://scratch.mit.edu. Performamatics is an interdisciplinary project at UMass<br>Lowell funded by the National Science Foundation. See http:/ See http://scratch.mit.edu. Performamatics is an interdisciplinary project at UMass Lowell funded by the National Science Foundation. See http://performamatics.org.

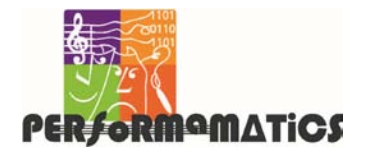

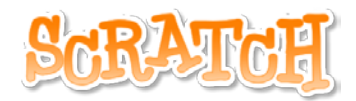

### **Progressive Music Examples Ideas for Extending the Examples**

# **1. Use a variable to set the tempo.**

- Add a slider to the variable so that you can change the tempo in real time.
- Find all the places you need to use the variable to reset the tempo when you change it in real time.
- Which version of playing the round best stays synchronized when you change the tempo?

### **2. Transpose the melody to another key.**

- Create a variable to hold a pitch offset.
- Find all the places you need to use that variable to play the melody in the new key.

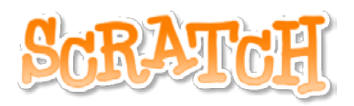

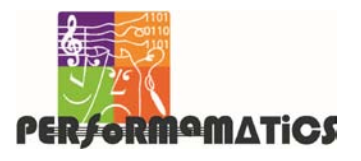

**Progressive Music Examples**

**Ideas for Extending the Examples** (cont'd)

- **3. Increase the number of times that the round repeats.**
	- Do the parts stay in synch?
- **4. Increase the number of parts that play simultaneously.** (Be sure to set Turbo Speed before you try this!)
	- When should each part "come in"?
	- How much should the first beat of each part be offset?
- **5. Play the melody backwards.**
	- Can you play multiple parts backwards, too?

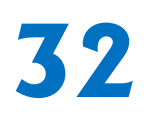

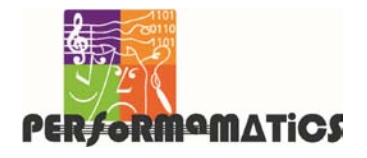

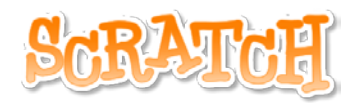

#### **Progressive Music Examples Ideas for Extending the Examples** (cont'd)

- **6. Make a round using the G-major scale.**
	- Put the note values for a G-major scale into a list. See page [10](#page-9-0) for code that initializes and plays a G-major scale, but remember that you must use the integer values, not the variable names, to play notes from a list.
	- Start Part 2 when Part 1 plays its third note (B, MIDI note #59).
	- Add Part 3, starting when Part 1 plays its fifth not (D, #62).

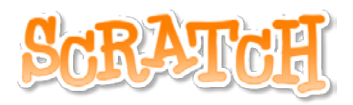

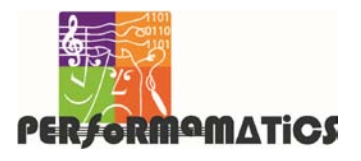

#### **Progressive Music Examples**

**Ideas for Extending the Examples** (cont'd)

- **7. Play random notes in the G-major scale.** 
	- Start with the list created for the previous exercise.
	- Use the "pick random" piece in the Operators group to pick a random note from the list.
	- Play each note for 0.25, 0.50, 0.75, or 1.00 beats, also selected randomly.
	- Does the result sound musical?

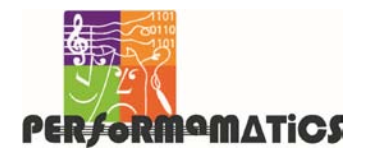

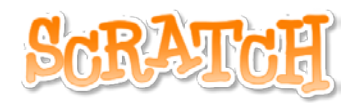

#### **Progressive Music Examples Ideas for Extending the Examples** (cont'd)

- **8. Create a program that can play any major scale given any starting note.** 
	- Store the starting note in a variable.
	- For a major scale, the number of halftones between each note is:

2, 2, 1, 2, 2, 2, 1

- Another way to think about this is:  $Do + 2 \rightarrow Re + 2 \rightarrow Mi + 1 \rightarrow Fa + 2 \rightarrow$  $Sol + 2 \rightarrow La + 2 \rightarrow Ti + 1 \rightarrow Do$
- Create a list containing the changes between the notes, and then use a loop to process the list and play the scale.

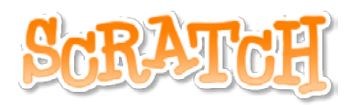

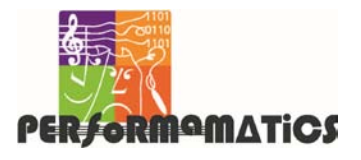

#### **Progressive Music Examples**

**Ideas for Extending the Examples** (cont'd)

- **9. Create a program that can play any harmonic minor scale given any starting note.** 
	- For a harmonic minor scale, the number of half-tones between each note is:

2, 1, 2, 2, 1, 3, 1

• Create a new list containing these changes, but use the same loop that you created for the previous exercise to play this scale.

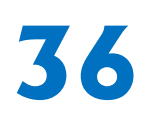

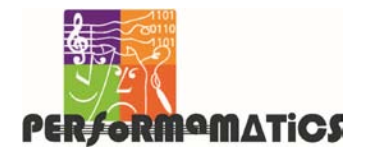

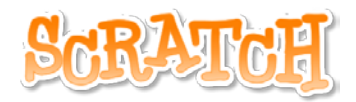

#### **Progressive Music Examples**

# **Ideas for Extending the Examples** (cont'd)

- **10. Create a program to play a major chord.** 
	- A major chord is the 1st, 3rd, and 5th notes of the scale, usually complemented by the octave above the 1st note. Thus, a G-major scale has notes G (#55), B (#59), D (#62), and G' (#67).
	- Another way to think about this is to compute the half-tone difference from the starting note: 0, 4, 7, 12.
	- Set a starting note and then use a "broadcast" to play the four notes simultaneously.